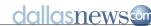

## This appeared on page 3B.

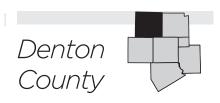

## **DENTON**

## Inauguration held for TWU chancellor, president

After more than four months on the job, Carine Feyten was inaugurated Monday as the 11th president and second chancellor of Texas Woman's University.

Those attending the ceremony included U.S. Rep. Michael Burgess, R-Flower Mound, state Rep. Myra Crownover, R-Denton, and Mayor Chris Watts.

Feyten joined the university July 1 after eight years at Miami University in Ohio, where she was dean of the College of Education, Health and Society.

She succeeds Ann Stuart, who served in the position for 15 years and announced her retirement in 2012. Stuart stayed in the position until Feyten was hired this year.

Denton Record-Chronicle